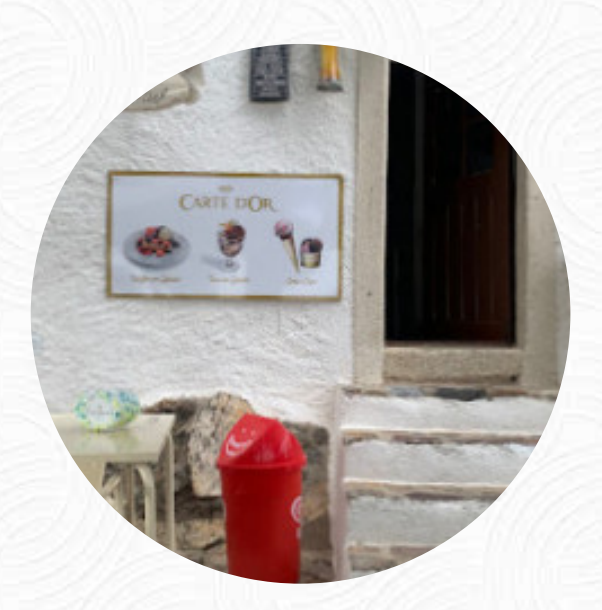

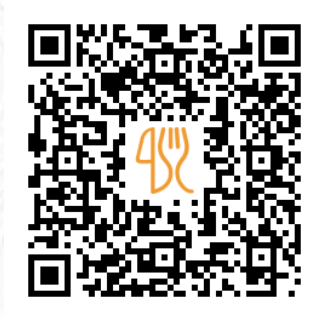

## Carta de menús Pulperia O Castelo

Rua Nova 23, Lugo, Spain **+34982253098** [https://carta.menu](https://carta.menu/)

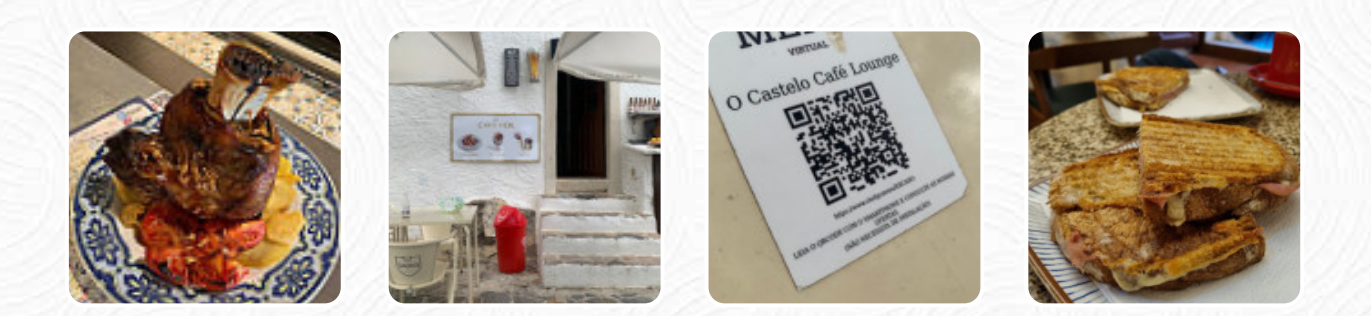

Un extenso menú de Pulperia O Castelo de Lugo con todos los 16 menús y bebidas lo encontrarás aquí en el menú. Para ofertas estacionales o semanales por favor contacta por teléfono o a través de los datos de contacto en el sitio web con el dueño. Qué le gusta a [User](https://carta.menu/user/anonym) de Pulperia O Castelo:

Excelente localização! pessoal amigável, sempre atento para manter a lareira iluminada devido às baixas temperaturas que se fazem sentir neste momento do ano, muito agradável ambiente música. quarto tradicional e bem decorado. comida bem-confeita e saborosa. Recomendo e definitivamente voltarei. Obrigado e até breve [leer más](https://carta.menu/restaurants/lugo/pulperia-o-castelo/f/comentarios-criticas). Lo que no le gusta a [User](https://carta.menu/user/anonym) de Pulperia O Castelo:

En la terraza no ponen pincho frío, muy mal. Dentro si y está bien. La tapa caliente va menguando. En el resturante se come bastante bien. La terraza huele fatal. Lo mejor del sitio, el camarero peruano. [leer más.](https://carta.menu/restaurants/lugo/pulperia-o-castelo/f/comentarios-criticas) En el Pulperia O Castelo en Lugo, se cocina **a la parrilla deliciosa artículos de parrilla fresca asada** y se sirve con finos acompañamientos, Especialmente con las bocaditas, *Tapas*, no puedes hacer nada en absoluto mal, porque aquí hay algo para todos los gustos. No debemos pasar por alto la amplia selección de **especialidades de café y té** en este restaurante.

Carta de menús Pulperia O Castelo

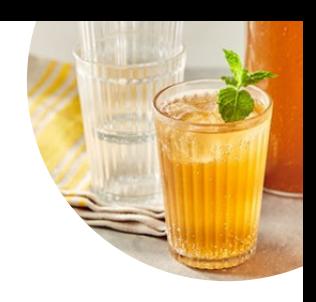

## Bebidas alcohólicas

**CERVEZA**

**Toast TOSTADA**

**Marisco PULPO**

**Filetes ENTRECOT**

**Coffee CAFÉ EXPRÉS**

**Café CAFÉ**

**Drinks BEBIDAS**

Restaurant Category **BAR**

Postres **PUDÍN DE CARAMELO TARTA DE QUESO**

## Ingredientes utilizados

**QUESO PAPAS**

Este tipo de platos se sirven

**SOPA PASTA TOSTADAS ENTRECOT**

## Carta de menús Pulperia O Castelo

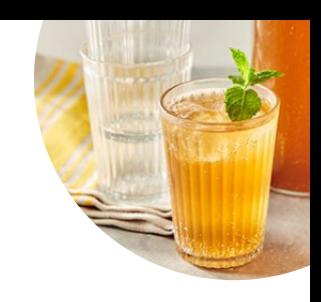

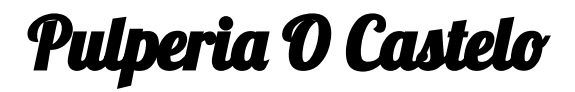

Rua Nova 23, Lugo, Spain

**Horario de apertura:**

---

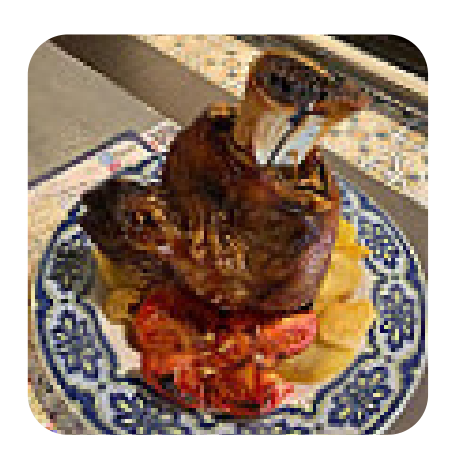

Hecho con [carta.menu](https://carta.menu/)